## **Expresso Livre Comunidade - Melhoria #336**

# **Incluir widgets na lista de preferências**

17/08/2018 10:42 h - Mauricio Luiz Viani

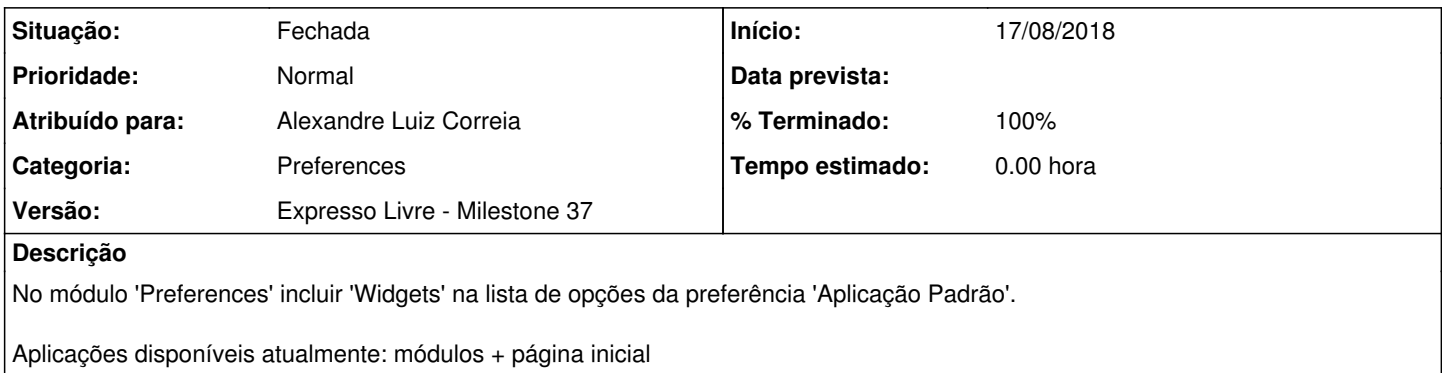

### **Histórico**

#### **#1 - 23/10/2018 16:49 h - Mauricio Luiz Viani**

*- Versão alterado de Expresso Livre - Milestone 21 para Backlog*

#### **#2 - 25/11/2019 18:36 h - Alexandre Luiz Correia**

*- Versão alterado de Backlog para Expresso Livre - Milestone 42*

### **#3 - 25/11/2019 18:37 h - Alexandre Luiz Correia**

*- Versão alterado de Expresso Livre - Milestone 42 para Expresso Livre - Milestone 41*

#### **#4 - 13/12/2019 10:31 h - Alexandre Luiz Correia**

- *Situação alterado de Nova para Fechada*
- *% Terminado alterado de 0 para 100*
- *Atribuído para ajustado para Alexandre Luiz Correia*

Demanda foi descontinuada.

#### **#5 - 06/03/2020 16:09 h - Mauricio Luiz Viani**

*- Versão alterado de Expresso Livre - Milestone 41 para Expresso Livre - Milestone 37*